### ㈱イマダ ファームウェア更新依頼・内容確認書

平素は弊社製品をご愛用頂き、誠にありがとうございます。

ファームウェア更新(ネクストシリーズへのアップデート)のご依頼をされる場合は、下記注意事項をご一読頂き、ファーム ウェア更新依頼・内容確認書【返信用】をご記入の上、ご依頼品に添付して代理店までお送り下さい。 尚、注意事項に同意頂けない場合は、ご依頼をお受けできません。

また、校正を併せてご依頼される場合は、校正依頼・内容確認書【返信用】も併せてご記入頂き、ご依頼品に添付して代理店 までお送り下さい。

### 注意事項(必読) 修理(ファームウェア更新含む)・校正における注意点 修理・校正見積後、キャンセルとなった場合は、見積手数料と製品を返却する送料が発生いたします。事前に代理店に手数 .<br>料をご確認・ご納得のうえでご依頼をお願い致します。 設定内容やメモリデータは、修理・校正に出される前に記録しておいてください。修理・校正時に失われる可能性がござい ます。 製品の状態確認は、主要消耗・異常箇所になります。製品の状態によっては、作業着手後の追加修理が発生する可能性があ りますので、予めご了承ください。 返却日の指定などはお受けできませんので、期日に余裕を持ったご依頼にご協力ください。追加の修理や調整が必要になっ た場合、お返しするまでにお時間がかかります。 ● 製品の状態、ご要望内容によってはお引き受け出来ない場合がございます。尚、技術的困難が発生した場合や当社規定に基 づき不適合と判断された場合、ご依頼頂いた後であってもキャンセルさせて頂く場合がございますので予めご了承下さい。 ● 再現性の低い問題、激しい劣化、老朽化の進んだ製品は修理の不確実さが上がる可能性がありますのでご了承下さい。 ● 作業着手後の修理・校正のキャンセルはお受けできません。 ● 製品の仕様・当社の品質基準を超えるまた各種サービスに含まれていないご要望には対応いたしかねます。 製品の故障・修理・校正に起因して発生した損害について、法に定める場合を除き、当社は一切の責任を負いかねます。 修理の保証対象は、当該修理および交換部品のみとなります。 修理で交換した部品につきましては、弊社で適宜廃棄処分を行い返却いたしませんのでご了承ください。 ● フォースゲージ・トルクゲージ・計測スタンドの修理受付にはシリアルナンバーが必要となります。販売代理店に依頼をす る際にシリアルナンバーをお伝えください。シリアルナンバーは数字 6 桁で製品本体裏側の銀色のシールに記載がありま す。 依頼品をお送りいただく際の注意点 運送中の破損を防ぐ為、発送時には必ず収納ケースに入れてお送りください。本体のみで送り頂いた場合、お客様のお手元 まで安全にお届けする為にケース収納してお送りいたします(ケースは有償となります)。お客様の方でご用意された箱など はこちらで廃棄させて頂きますことを予めご了承ください。 送料は元払いでお送りください。また、返送時の送料もご負担いただきます。 充電用アダプタが付属されているものは一緒にお送りください。 センサーセパレートタイプの場合、センサーと表示器(アンプ)を必ずセットでお送りください。 フォースゲージ、トルクゲージはスタンドなどから取り外し、計測軸にはアタッチメントがついていない状態でお送りくだ さい。 校正ご依頼時の追加注意事項 ● 校正のお見積もりに調整費用は含まれておりません(「校正」とは精度確認のみを指します)。校正により調整が必要だと判 明した際は別途ご連絡いたします。 ISO17025 校正では、弊社で手順を作成し、認定を受けた方法に則って校正を実施いたします。 ISO17025 校正の結果に関する異議、または業務に関する苦情がある場合、文書によりお問い合わせ先までお申し出くださ い。弊社にて内容を調査・検討し、必要であると判断した場合には、お客様に対して文書で回答させて頂きます。 送料に関して

● 原則お客様にご負担をお願いしております。

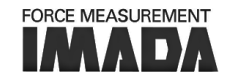

# ㈱イマダ ファームウェア更新依頼・内容確認書

## 【返信用】

#### 注意事項への同意 (必須) ※記入者本人がご署名ください

別紙(1枚目)の「ファームウェア更新依頼における注意事項」をご一読頂き、同意頂けましたらチェックを入れ、ご署名をお願い致します。 □ 注意事項に同意します

<u>記入日 年 月 日 会社名 2000年 - 記入者ご署名 日 印</u>

#### お客様情報(\*:必須項目)

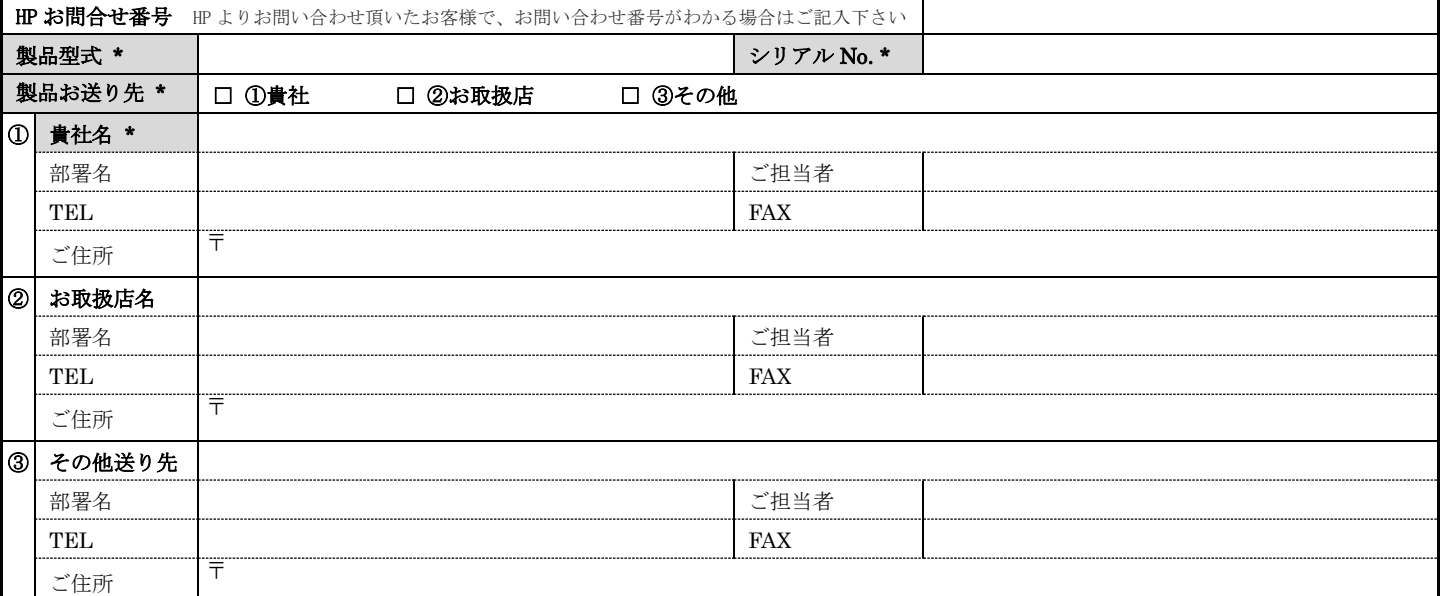

#### ご依頼内容確認事項 (\*: 必須項目)

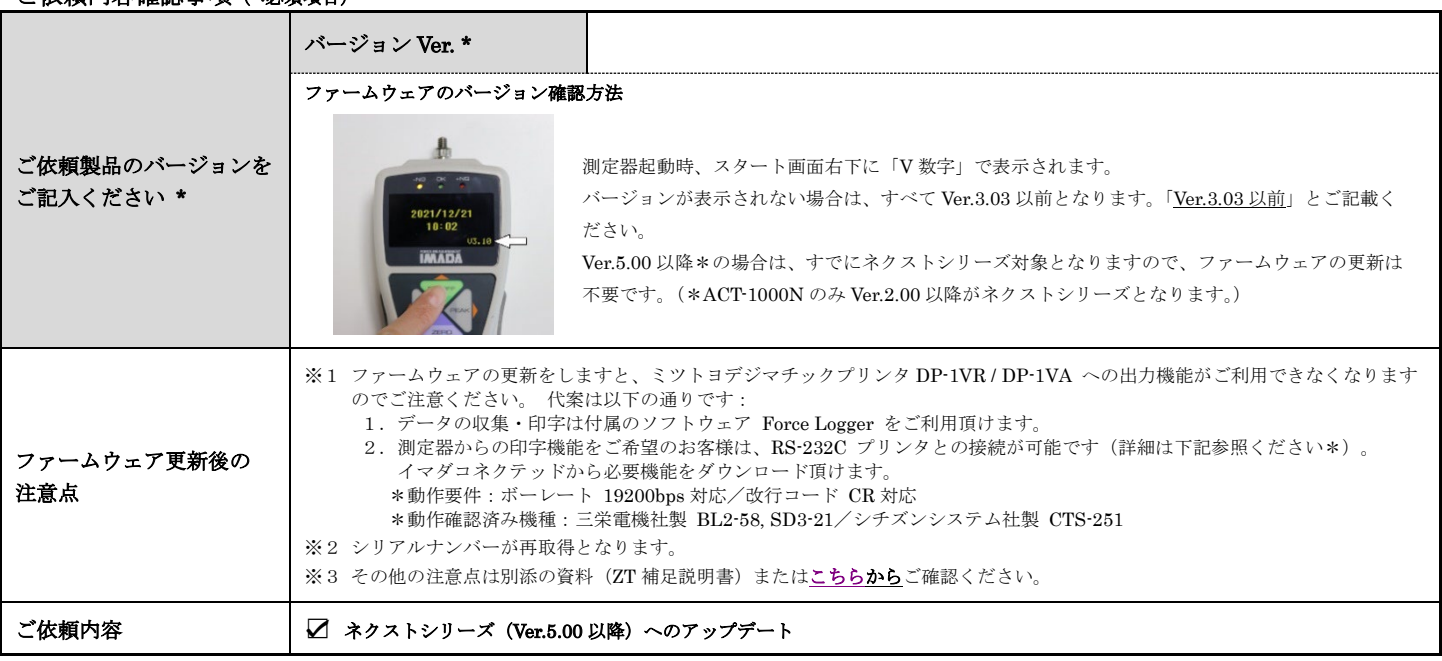

※ 校正も併せて行う事を推奨しております。校正もご依頼頂く場合は、別途 ㈱イマダ校正依頼・内容確認書【返信用】をご提出ください。

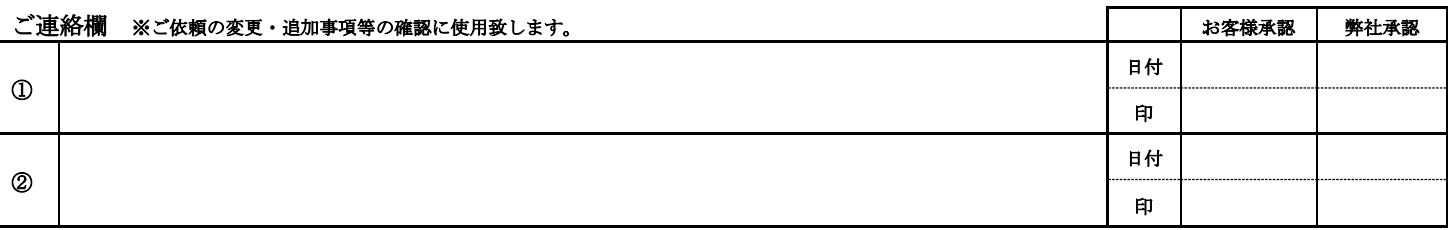

#### 弊社使用欄

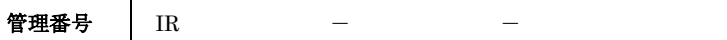

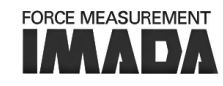